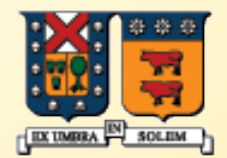

#### UNIVERSIDAD TECNICA **FEDERICO SANTA MARIA**

# Objetos y Clases en Java

#### ELO-329: Diseño y Programación Orientados a **Objetos**

# Elementos de Análisis y Diseño orientado a objetos

- Notación y relaciones entre clases:
- Las clases son abstracciones para los entes o cosas que constituyen el sub-mundo o modelo de la realidad donde existe el sistema bajo construcción.
- **Las clases se relacionan entre si de varias formas.**
- Existe una notación para expresar gráficamente las clases de un sistema y la relación entre ellas.

# Relación entre Clases

- A usa B envía mensajes a B
- A tiene-un B A contiene atributo clase B También llamada Agregación
- $\blacksquare$  A es-un B herencia de B
- **Diagrama de clases muestras estas asociaciones.** Por ejemplo Jgrasp puede generar estos diagramas a partir del código Java. Otras editores también. Ej: Rational Rose y Together (pagadas) ArgoUML, GebtleWare Open source.

# Relación entre clases

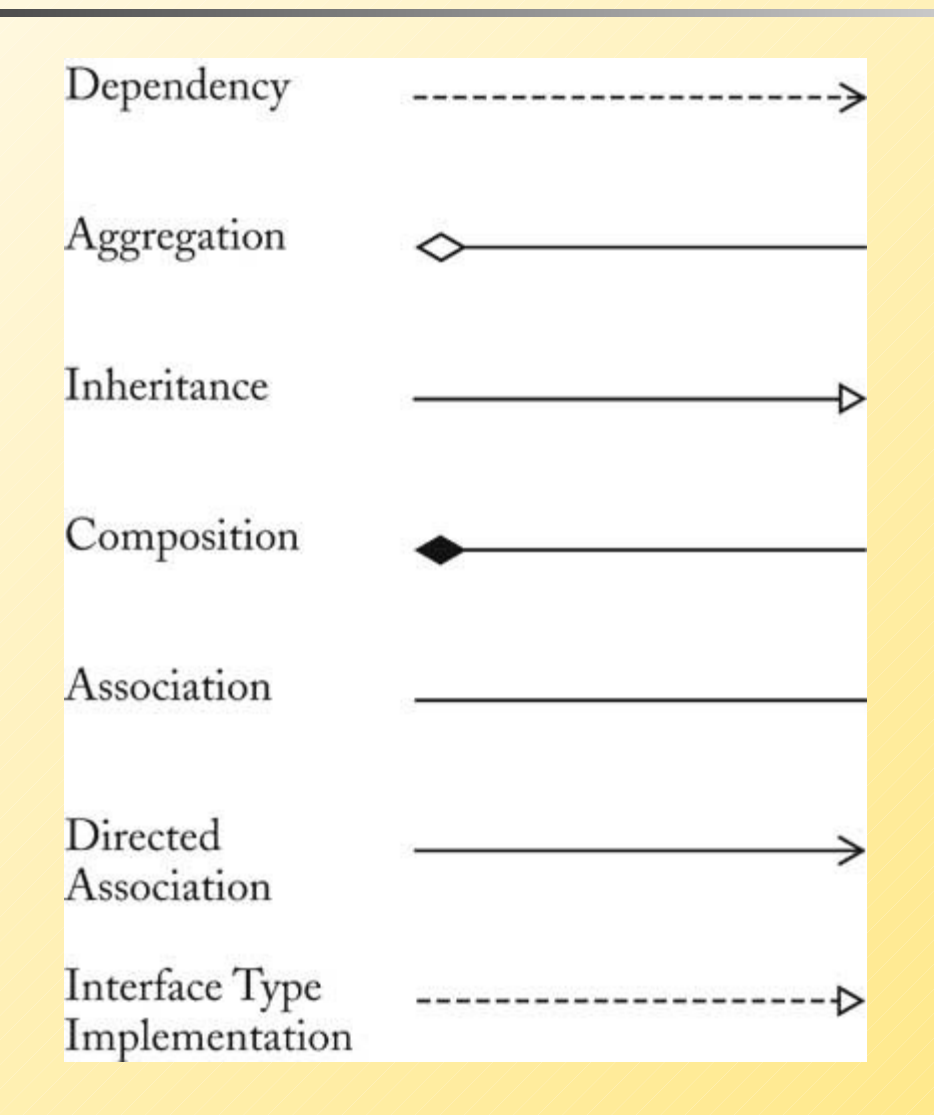

# Relación entre clases

- **Agregación: Una cola de mensajes tiene 0 ó más** mensajes.
- **\*\*** cualquier número (0 ó mas)
- **1..\* Uno o más**
- 0..1 Cero o uno
- **1 Exactamente uno**

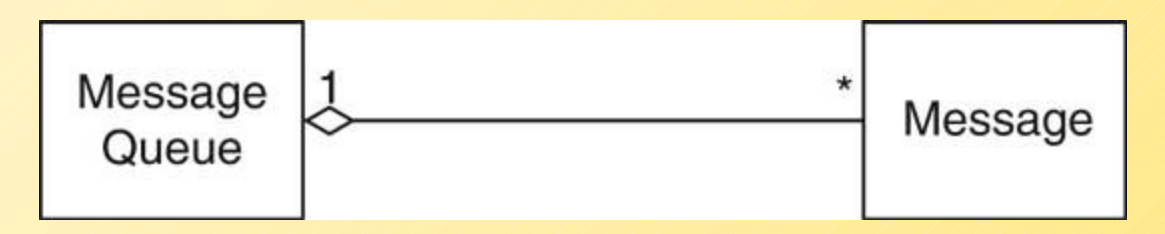

## Relación entre clases

- Composición: Caso especial de agregación
- El objeto contenido no existe fuera de la clase
- La cola de mensajes de este ejemplo sólo está contenida en el mail box.

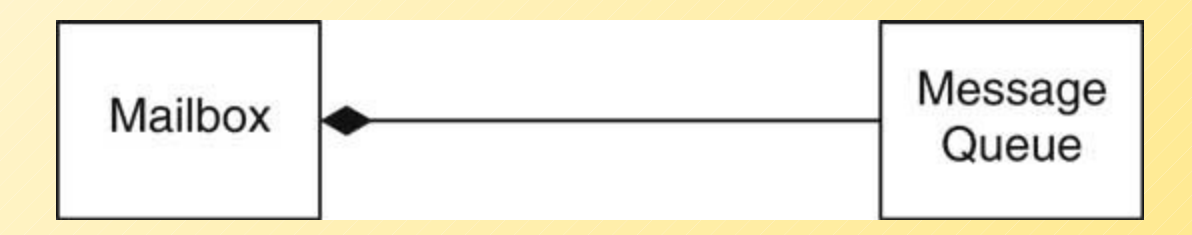

# Diagrama de Clases

- Diagrama que muestra las relaciones entre las clases de un sistema.
- **Usa notación UML (Unified Modeling Language).**

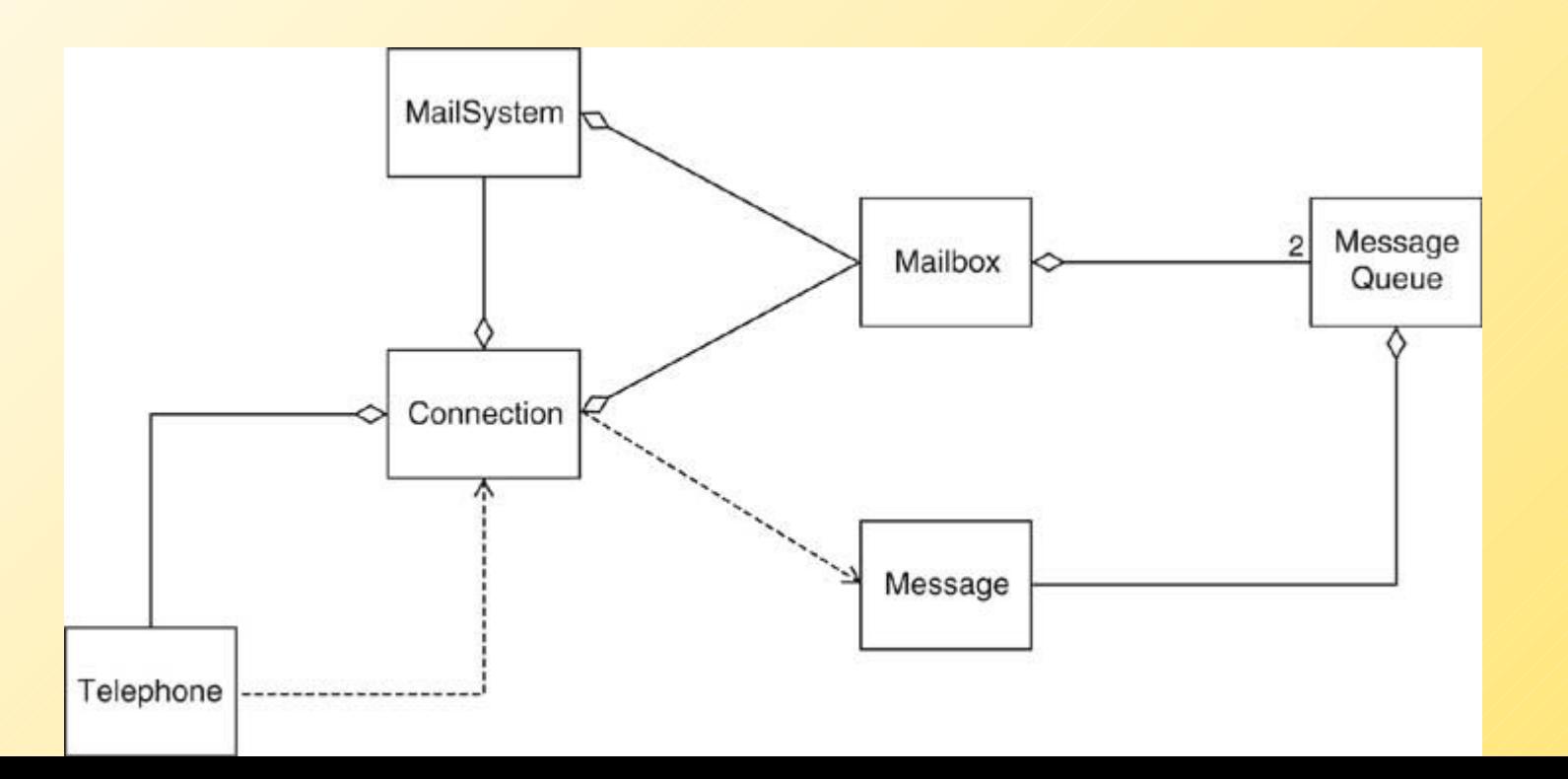

### Creación de objetos nuevos

- Se usa el constructor de la clase MiClase a = new MiClase();
- **Todos los objetos son creados en el heap (memoria** asignada dinámicamente durante la ejecución).
- **Lo que se retorna es una referencia al nuevo objeto (puede** ser pensada como puntero).
- Nota no existe destructor (en C++ sí) Java tiene un proceso de recolección de basura (Garbage Collection) que automáticamente recupera zonas no referenciadas.

#### **Constructores**

- Tiene igual nombre que la clase
- **Pueden tener parámetros**
- Son invocados principalmente con **new**
- No tiene tipo retornado
- **No return** explícito
- Java provee constructor por defecto **()**
- **Podemos proveer uno o más constructores. Esto es un** tipo de sobrecarga de métodos (igual nombre con distintos parámetros)
- El compilador busca el constructor usando firma nombre constructor + lista de parámetros

9

#### **Constructores**

Inicializa objetos nuevos:

- **1. Localiza memoria**
- 2. Asigna valores por defecto a variables (0, 0.0, null, …)
- 3. Llama constructor de Superclase (más adelante)
- **4. Sentencias restantes son ejecutadas**
- La primera sentencia puede ser:
	- super( ... ) 2000/000 para llamar al constructor de la clase base (o padre o superclase)
	- $\blacksquare$  this( ... ) invoca a otro constructor

# **Referencias**

- Los objetos son referenciados
- Esta es una forma "controlada" de usar: Direcciones y punteros
- Al declarar una variable de una clase obtenemos una referencia a la variable.
- **En caso de tipos primitivos (8) se tiene la variable y** acceso directo (no es referencia)
	- **byte, short, int, long, float, double, char, boolean**

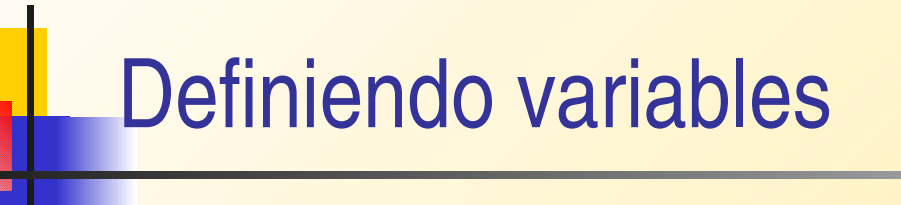

Cheque pejAcct;

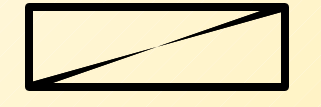

pejAcct Referencia nula

pejAcct.deposit(1000000); // error

pejAcct = new Cheque("Peter" , 1000, 40);

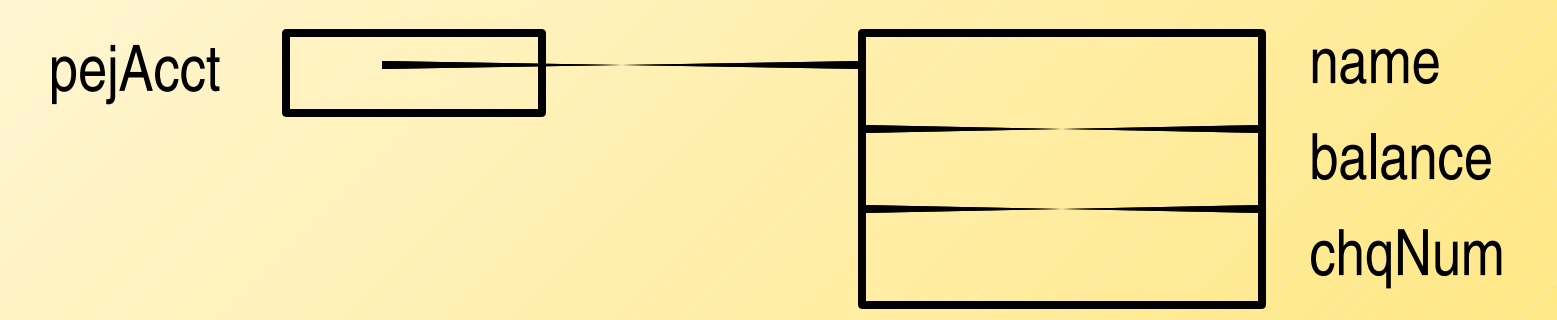

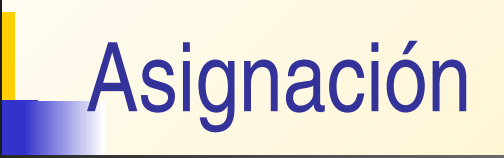

Cheque jmAcct;

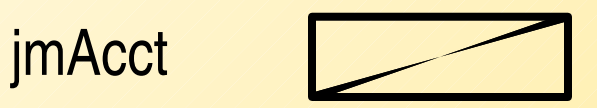

jmAcct = pejAcct;

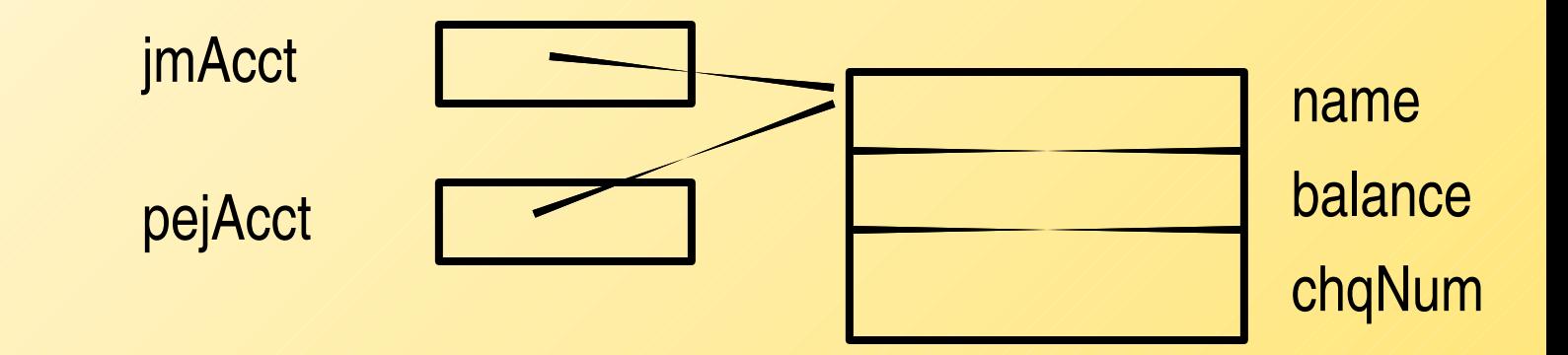

# Implicancias de referencias

- La identidad de objetos son **referencias**
	- referencia significa puntero (i.e. no el contenido)
- $\blacksquare$  = es copiar la referencia
	- Usar método **clone** para crear copia del objeto completo.
- $=$   $=$  es comparación de referencias
	- Usar **equals** para comparar contenidos
- **EXTERCT PASO de parámetros por valor, "Call by value".**
- aMethod(pejAcct) pasa un referencia
- aMethod(tipo\_básico) pasa el valor
- return pejAcct retorna una referencia
	- Usar clone para crear una copia, y luego retornarla

# Control de acceso

- *Modificador de acceso*
- public
- protected
- "omitido"
- **P** private
- *Visibilidad*
	- Todas partes
	- en sub-classes & pkg
	- En el paquete
	- Sólo en la clase

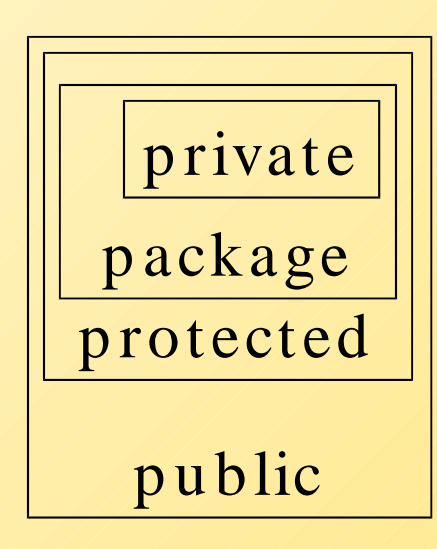

# Documentación

- Para la clase ponerla inmediatamente antes de la clase y ser encerrado entre /\*\* y \*/
- Para los métodos: usar los rótulos
	- **@param** *variable* descripción
	- @return descripción
	- @throws descripción de clase
- Para los datos públicos: /\*\* ...\*/
- Comentarios Generales:
	- @author nombre
	- @version texto
	- @since texto
	- @see link
	- Ejemplo: @see cl.utfsm.elo.Employee#raiseSalary(double)

# Documentación

- Se pueden usar todo tipo de rótulos html incrustados.
- ¿Cómo generar la documentación?:
	- javadoc d docDirectory \*.java
- Para la documentación de un paquete:
	- javadoc d docDirectory nameOfPackage
- **Ejemplo:** 
	- [Account.java](http://profesores.elo.utfsm.cl/~agv/elo329/Java/javadoc/Account.java)
	- [index.html](http://profesores.elo.utfsm.cl/~agv/elo329/Java/javadoc/AccountDoc/index.html) generado con javadoc -d AccountDoc \*.java

#### Rutas para clases

- Primero incluir la ruta del compilador y máquina virtual java en la variable PATH.
- Luego la ruta para la búsqueda de todas las clases: **CLASSPATH** 
	- El compilador y el interprete java buscan los archivos en el directorio actual.
	- Si el proyecto está compuesto por varias clases en diferentes directorios, javac y java buscan las clases en los directorios indicados en la variable de ambiente CLASSPATH.
- En Linux ELO ésta se configura con
	- export CLASSPATH=/home/user/classdir1: /home/user/classdir2:.
- El Windows también se debe fijar la variable de ambiente.